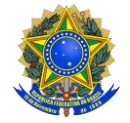

## **ANEXO da IN/02/2022**

## **FORMULÁRIO DE SOLICITAÇÃO DE RENOVAÇÃO DO AUXÍLIO PcD**

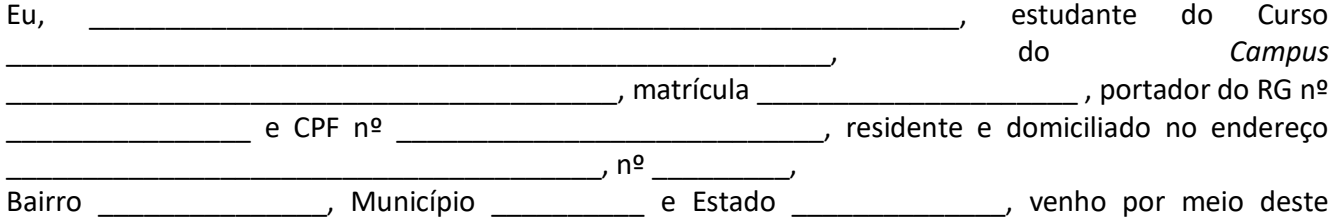

solicitar a Renovação do Auxílio PcD.

Declaro que:

( ) Houve mudança na minha situação socioeconômica familiar1;

<sup>1</sup>Em caso de mudança na realidade socioeconômica familiar, é obrigatório anexar no SIGAA os documentos necessários que comprovem as alterações no ato da solicitação de renovação do Auxílio, conforme prevê o parágrafo único do artigo 21 desta Instrução Normativa.

( ) Não houve mudança na minha situação socioeconômica familiar.

Assumo o compromisso de informar o Setor de Assistência Estudantil do *Campus* em caso de mudança em quaisquer dados ou declarações por mim informadas quando da inscrição para o Auxílio, sob a pena de perder o Auxílio e/ou devolver valores já recebidos por omissão ou declaração falsa de informações.

\_\_\_\_\_\_\_\_\_\_\_\_\_\_\_\_\_\_\_, \_\_\_\_ de \_\_\_\_\_\_\_\_\_\_\_\_ de 20\_\_\_\_.

Assinatura do (a) estudante

\_\_\_\_\_\_\_\_\_\_\_\_\_\_\_\_\_\_\_\_\_\_\_\_\_\_\_\_\_\_\_\_\_\_\_\_\_\_\_\_\_\_\_\_\_\_\_\_\_\_\_\_\_\_\_\_\_\_\_\_\_\_\_\_\_ Assinatura do (a) responsável legal quando se tratar de estudante adolescente

\_\_\_\_\_\_\_\_\_\_\_\_\_\_\_\_\_\_\_\_\_\_\_\_\_\_\_\_\_\_\_\_\_\_\_\_\_\_\_\_\_\_\_\_\_\_\_\_\_\_\_\_\_\_\_\_\_\_\_\_\_\_\_

1-Em caso de mudança na realidade socioeconômica familiar, é obrigatório anexar no SIGAA os documentos necessários que comprovem as alterações no ato da solicitação de renovação do Auxílio, conforme prevê o parágrafo único do artigo 21 desta Instrução Normativa